## **VizieR 2 Ingestion des données dans VizieR**

- Astronomes: P.Ocvirk, C.Bot, H.Arrab
- Ingénieurs: G.Landais, T.Boch, FX-Pinneau
- Documentalistes: P.Vannier, E.Perret, M.Brouty, T.Pouvreau

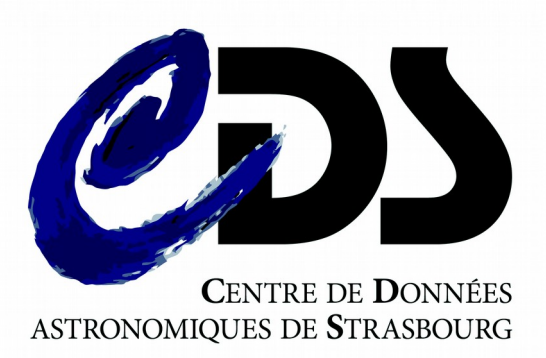

# VizieR 2 ?

### **De quoi il s'agit ?**

- Refonte de l'**ingestion des données** table dans VizieR
- Il s'agit principalement d'une migration technique

### **Qu'est ce que VizieR2 n'est pas?**

- Il ne s'agit **PAS** de l'accès aux données (service, page web…)
- Ce n'est **PAS** dans le but d'améliorer le travail de documentation
- Il ne s'agit **PAS** de révolutionner les méthodes d'ingestion

### **But**

● **framework plus intégré au service du CDS et plus modulable!**

# What is VizieR ?

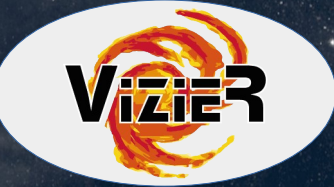

### **Vizier gives a unified access to a very large collection of astronomical catalogues**

- Provides a **free** access to **public** catalogues
- Long term **preservation (DSA)**

### **The content origin**

- **Tables** from papers published in the major **astronomical journals**
- **Reference catalogues & surveys** e.g. Gaia, SDSS, 2MASS, UCAC, WISE
- **Logs of observations** and incremental datasets updated periodically
- **Associated data:** spectra, images, timeseries

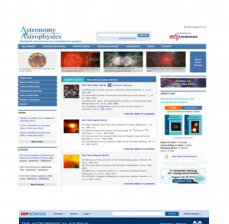

### **VizieR in numbers**

~17,000 catalogues, ~37,000 tables

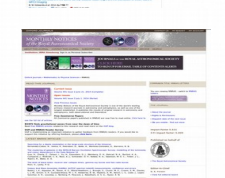

Associated data:

~500 cats. with spectra ~200 cats. with images ~1,200 cats. with time-series

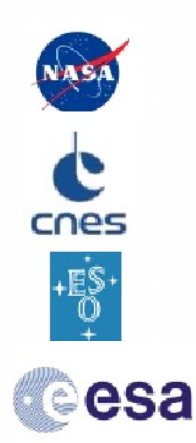

### **.. But VizieR is also a team**

a close collaboration between astronomers, documentalists and engineers

The VizieR catalogue System certified by the DSA 3

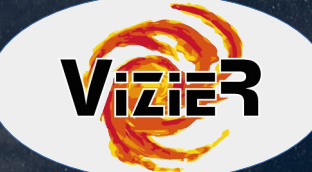

### **Accéder aux données VizieR**

- Accès aux tables par des interfaces dédiées
- Interface VO pour acceder aux tables
	- Format VOTable
	- TAP
	- images (SIA)
	- spectres(SSA)
- Exploitation des données par des services
	- **SED VizieR**
	- Xmatch
	- (Aladin) MOCS/HIPS

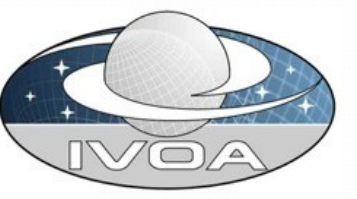

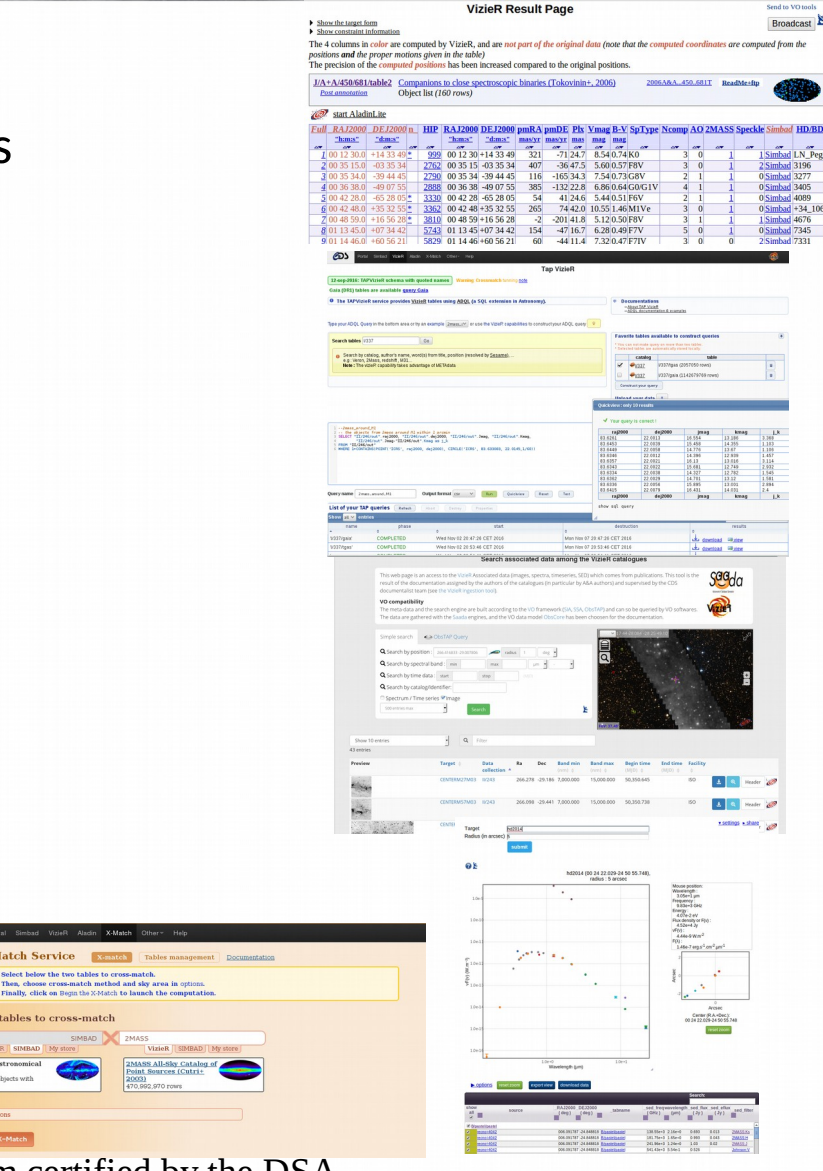

The VizieR catalogue System certified by the DSA 44

# Open Data : impacts on Data **Centers**

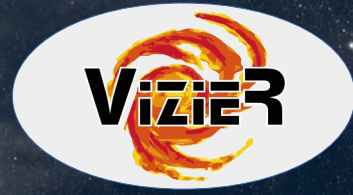

**A challenge for Data Centers to deal with increasing volume in input and to ensure quality in output**

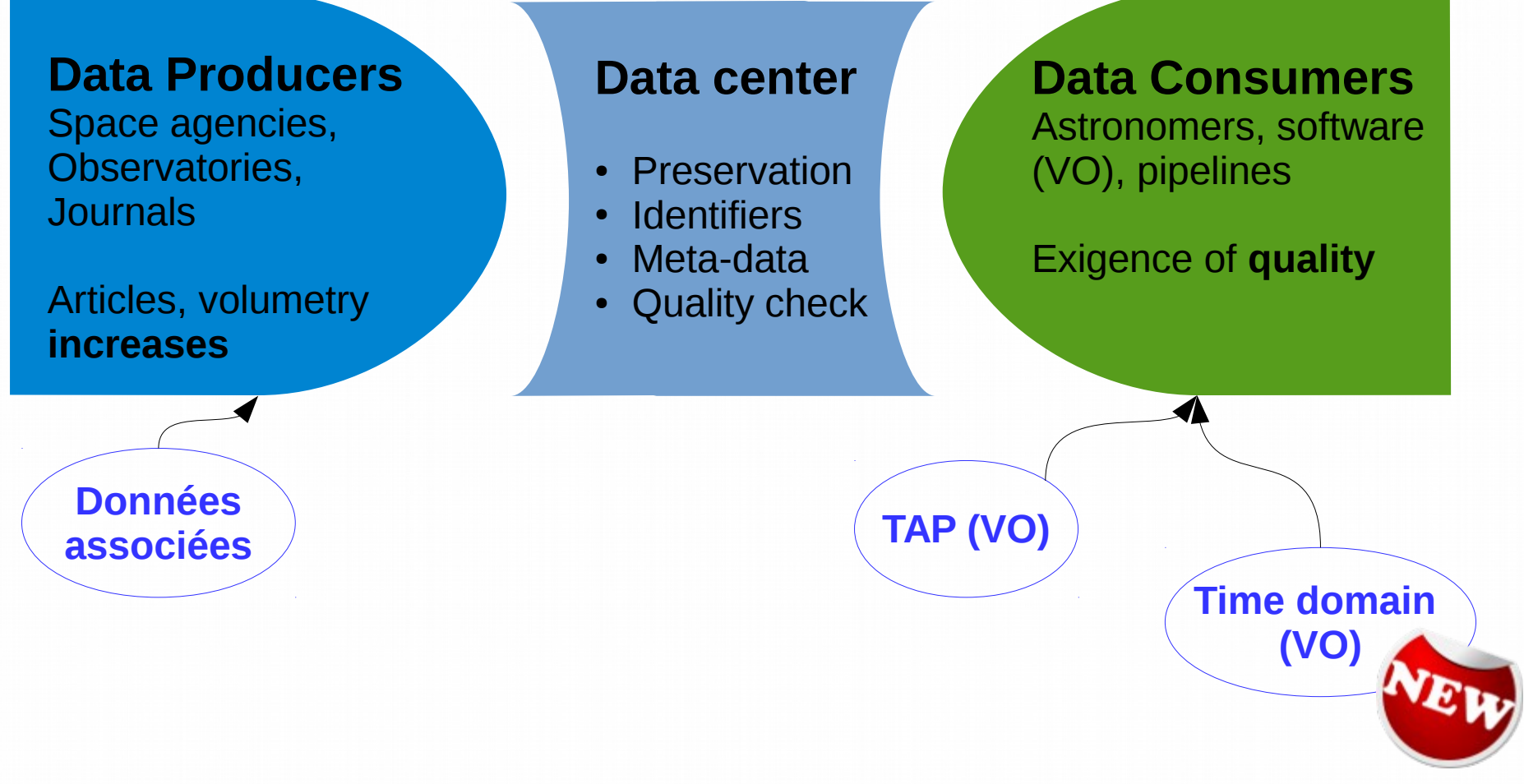

The VizieR catalogue System certified by the DSA 5

# Ingestion VizieR

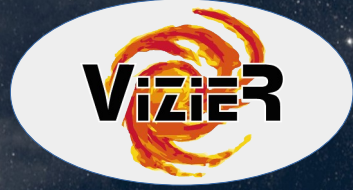

### **Etapes d'ingestions dans un processus de péservation des données**

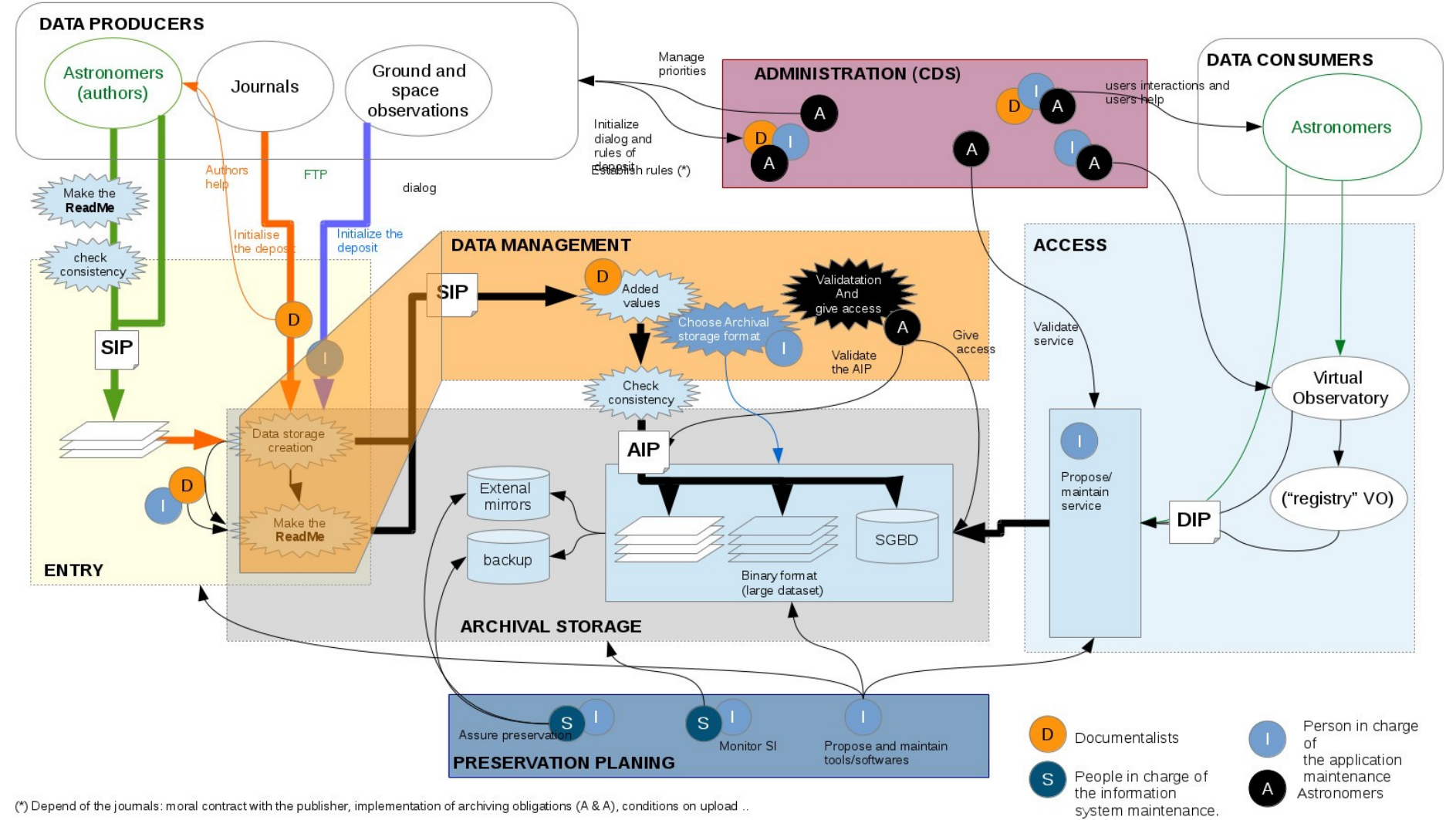

VizieR - scientific council 2017 6

# Pipelines VizieR

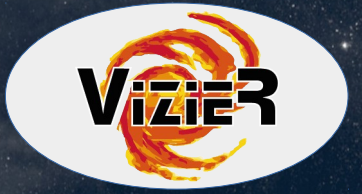

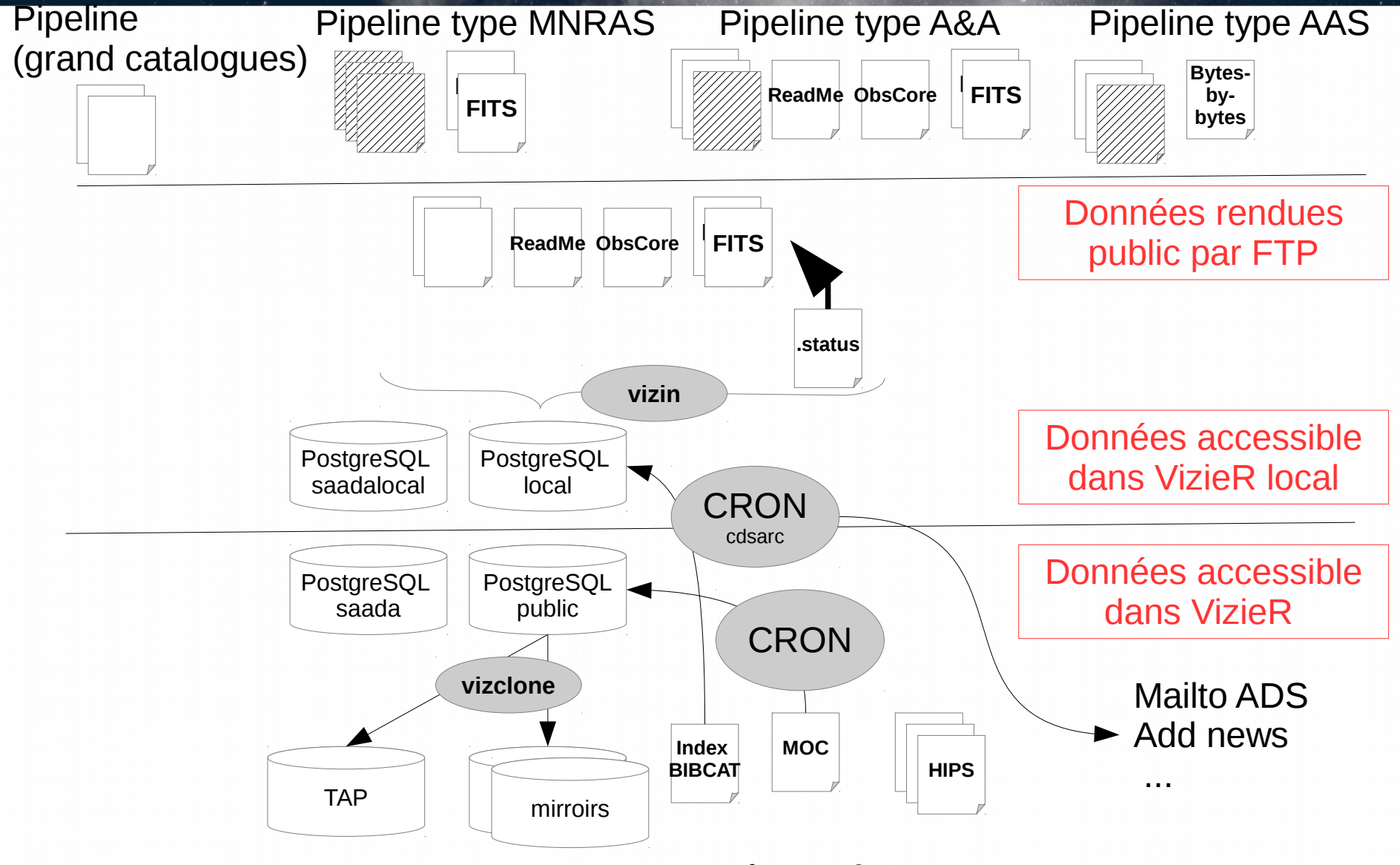

VizieR - scientific council 2017

# Données en entrées (tables)

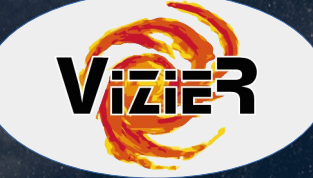

#### **Les tables**

les données originales sont préservées dans un répertoire "ori" puis standardisées au format ASCII CDS

Note: la précision des données dans le format standardisé peut être modifiée

#### **Métadonnées en entrées (pour les tables)**

- **Métadonnées de base** : le fichier **ReadMe** - format ASCII lisible
	- Description catalogue/table/colonne (unit, format)
	- Abstract, auteur, bibcode, keywords

Mais aussi des métadonnées "avancées"

- Filtres, système de coordonées..
- **Métadonnées "riches"** : le fichier de configuration .status (langage de commandes **LaTeX**)
	- Opérations sur les tables : Jointure/concat, ajout de position, Index, PK
	- Enrichissement des données : UCD, Links ext/int, Wrapper plots, format grand cat
- Autres fichiers utiles à la compréhension des données : mail, plots, données associées

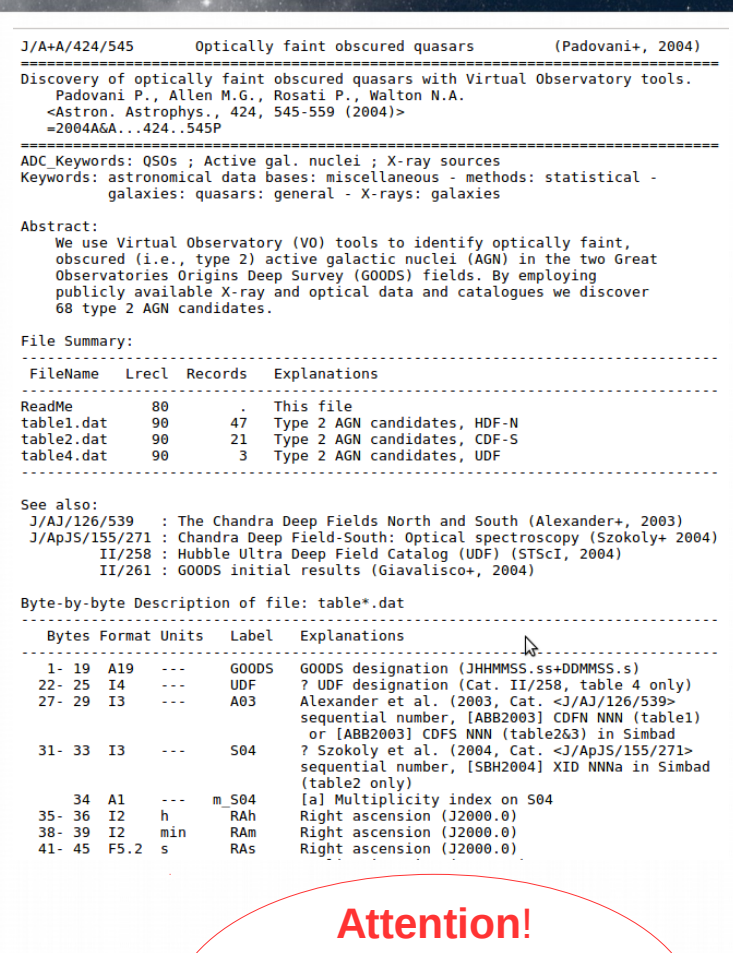

Les tables du ReadMe peuvent etre différentes de celles accesibles via VizieR

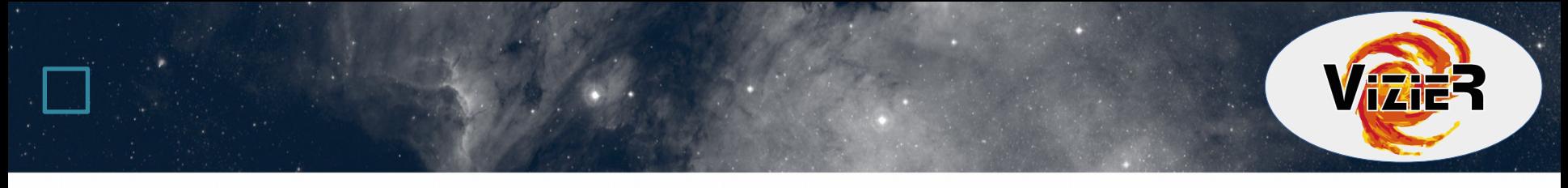

### **Exemple de fichier de configuration .status**

```
%! Catalogue Status
0/0-----------------------
\cld{ J/A+A/530/A18/ }
%\cUsualName{ } % Short Designation
%\cDic{tab}{colname} % Link for VizieR-S
\cCenters{ f } % ftp vizier Bejing India LaPlata Moscow NASA Tokyo zero_data
\cSimbad{0} % Simbad Status 0=Not 1=Ids_only 2=Fully_accessible
\%\cAdded{ 28-Apr-2011 } % When this file was added
\cBulletin{ --- } % Bulletin number where catalogue announced
\cType{ MC }
\vizMerge{ table[3456] }{ recomb }{Case B effective recombination coefficients \
  for electron densities between 10^2^ and 10^5^cm^-3^ \
  {\em(tables 3--6 of paper)}}
\vizAddColumn{ table[3456] }{ logNe }{,2,3,4,5}{[cm-3]}{ -Tr}\
  {\ucd{PHYS_DENSITY_ELECT}Electron density (values 2, 3, 4, 5 in log)}
\vizExplain{ * }{}{+ \vizContent{timeSerie}(\wGraph{@{@catab}}\
  {}{Velocity plot})}
\forallizSet{ * }{ logNe }{ fmt=1d dbtype=i1 type=I }
\vizDisplayColumns{ * }{ * }
vizUCD{ table[789] table1[01234] }{ Del del }{ =FIT_STDEV }
\vizUCD{ table[789] table1[01234] }{ Mult }{ =AT_MULTIPLET_ID }
\vizSimbadName{ table5 } { table4.sim }
\vizPKlink{ table4 }{ Star }{ equivalent width }
\vizFKlink{ ew \{ Star \} star general parameters \
```
# Données en sortie (tables)

### **Données (tables) en sortie**

- Les tables sont stockées en base de données.
- Les tables sont construites à partir du format ASCII CDS standardisé (excepté les grands catalogues).

Les grandes volumétries sont **aussi** stockées sous forme **binaire** :

- Ancien format : F.Ochsenbein
- Nouveau format : FX.Pinneau

### **Les métadonnées et données en sortie**

- construites à partir des fichiers ReadMe et du fichier de configuration (.status)
- stockées en base de données dans un catalogue META (~30tables)
	- METAcat, METAtab, METAcol
	- METAfilter
	- METAcellxx

– ….

# D Le métadonnées VizieR

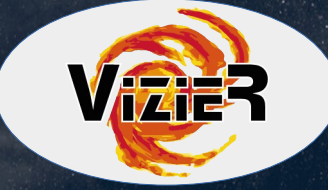

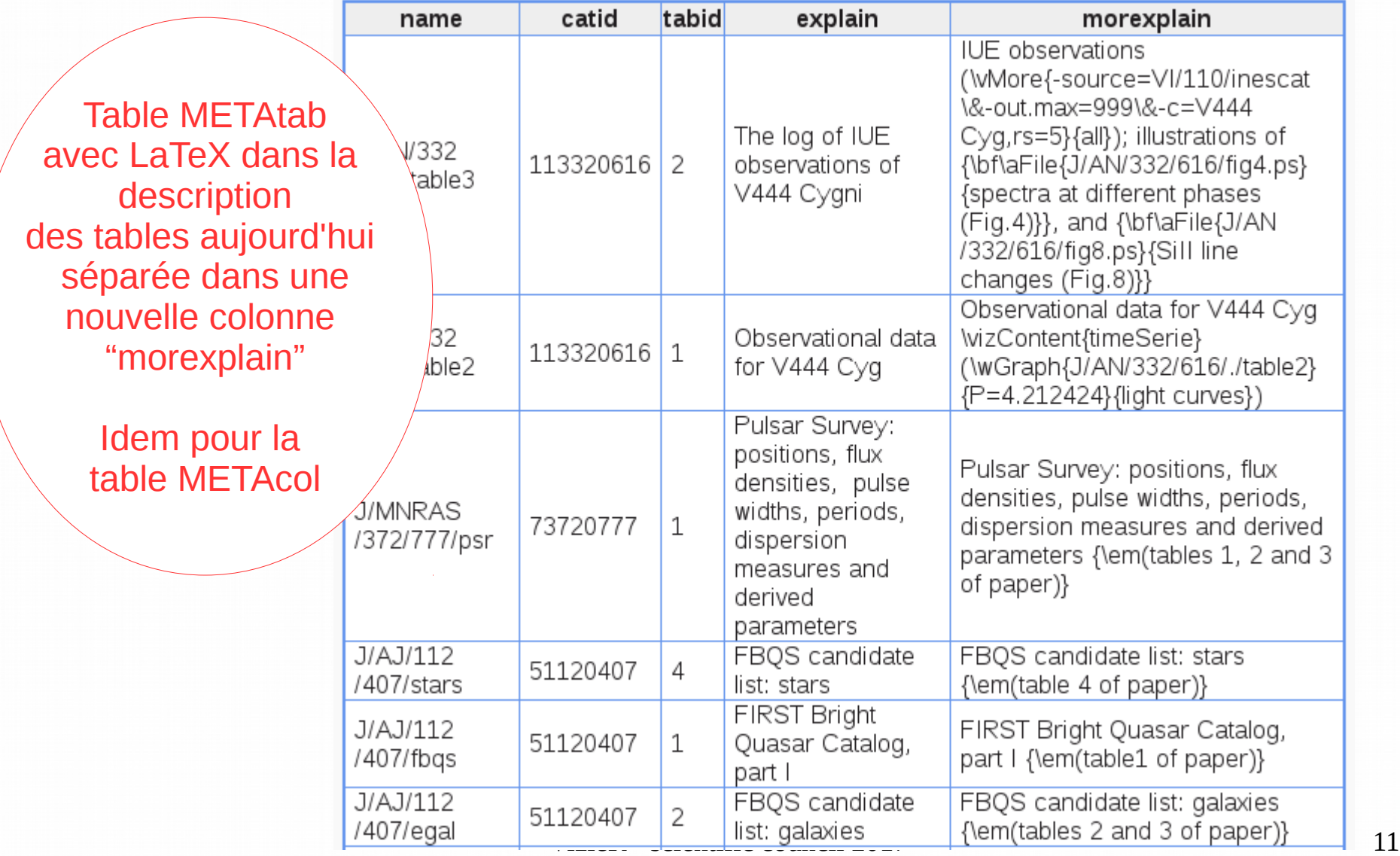

# L'ingestion des données, les outils

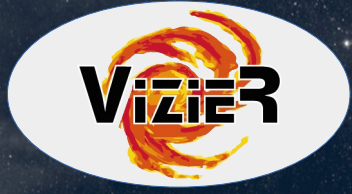

- La gestion du système de stockage: outil Unix: make\_public, newcat ..
- L'extraction des données : getapj (pour les journaux de l'AAS)
- La standardisation des tables en format ASCII CDS et la génération du ReadMe
	- Outils partagés CDS, auteurs, AAS:
		- Anafile, acut
		- Pyreadme
	- Outils pour les auteurs: interface web http://cdsarc.u-strasbg.fr/vizier.submit/
- L'ingestion des tables dans la base de données: vizin (2V)
- La validation des catalogues (astronon

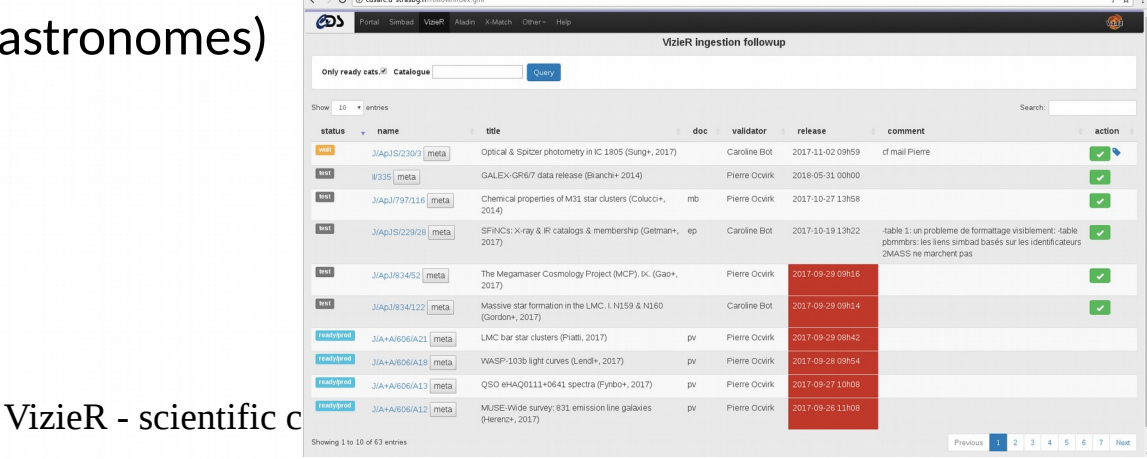

# $\sqsupset$  Vizier : un bilan  $\cdot$

### **Bilan positif : VizieR créé en 1995**

- Un architecture et un processus d'ingestion bien adapté pour la **préservation** : DSA
- Relation avec les producteurs de données:
	- les journaux : AAS (développement de getapj)
	- les agences: ESO, ESA, NASA (intégration des grandes volumétries) bonne gestion technique, format adapté et recherche active pour les volumétries de demain
- Ancré dans le VO , VizieR a adopté ET adopte les **standards du VO**  $\rightarrow$  prohéminence de VizieR dans les registres VO

### **Mais aussi ...**

- Technologie vieillissante qui n'est plus adaptée à son usage: awk, C, LaTeX (avec conséquence sur l'évolution)
- Fragilité du système d'ingestion assuré par une seule personne
- Un isollement VizieR comparé aux technologies en cours au CDS : echange de librairies, standards d'indexation
- Intégrer les nouveaux standards internationnaux

# VizieR2 : but de la nouvelle version

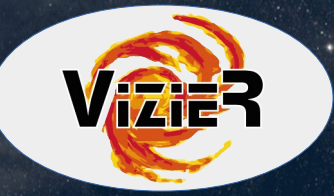

#### **Adopter les nouveaux standards**

- **Domaine temporel** : ajouter le temps comme nouvel axe de recherche et proposer des sorties VizieR avec le futur modèle VO
- Passer en Full TAP (VO)

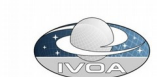

- Passer en UCD1+
- DOI/ORCID

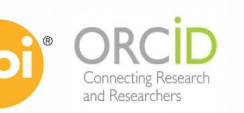

#### **Amélioration du système d'information**

- Conservation de la précision originale en base avec formatage (?)
- Rationalisation de la gestion des données originales
- indexation globale positionelle avec prise en compte des époques
- Statistiques sur les data (demande pour TAP dans une future version?)
- (Revoir la gestion des mots clés ?)

#### **Intégrer VizieR dans le framework du CDS**

Améliorer l'indexation spaciale : Qbox --> HEALPIX ( Moc ? )

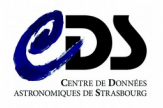

- interfacage grands catalogues / HiPS (?)
- partage des moyens (librairies) et ouverture du code

#### **Evolutions technologiques**

- Migrer la "recherche intuitive" vers une nouvelle technologie
- migration langage pour améliorer la maintenance

# VizieR2 : déja en action ...

### **Le domaine temporel:**

- Implication forte du CDS pour un standard VO  $\rightarrow$  A.Neubot chaire domain interest group + plusieurs personnes impliquées au CDS notamment T.Boch pour le coté technique
- Réflexion sur le schéma de base de données pour integrer les métadonnées temporelles.

Aujourd'hui dans le cadre de Gaia:

-→ pas d'automatisation ni d'indexation et intervention manuelle en un 1er temps

### **Autres actions**

- Reflexion sur les DOI
- Recherche intuitive (stage avec L.Michel)
- Plus tard: recherche pour interroger des données binaire du CDS en SQL

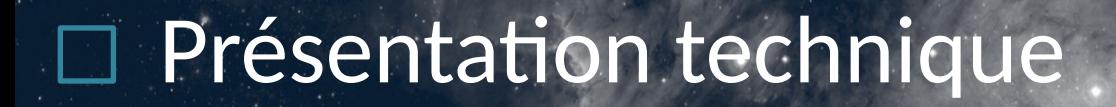

# Présentation technique

# Architecture VizieR

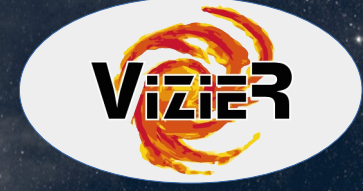

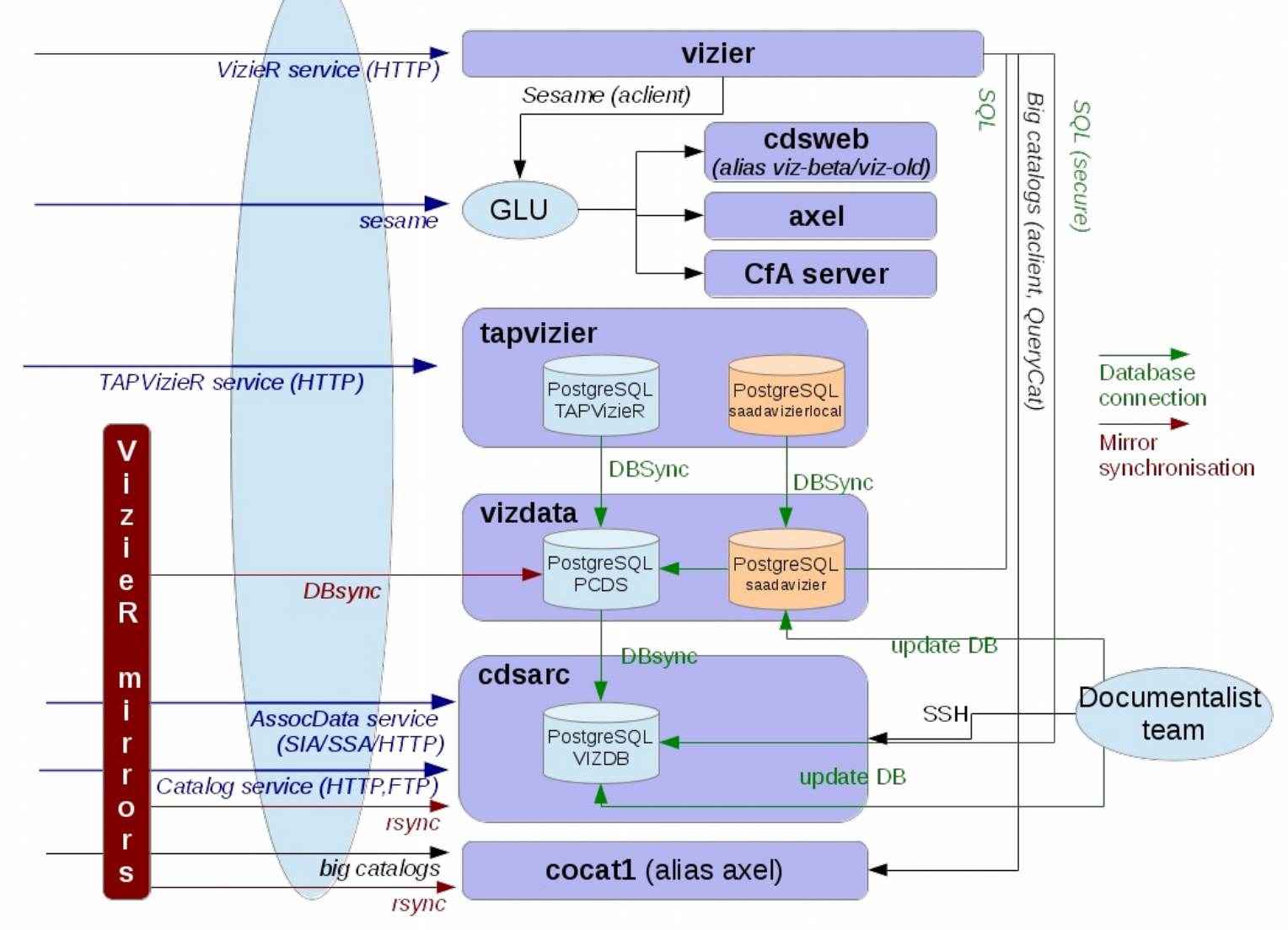

# Architecture VizieR

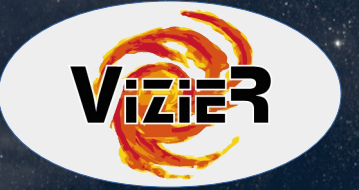

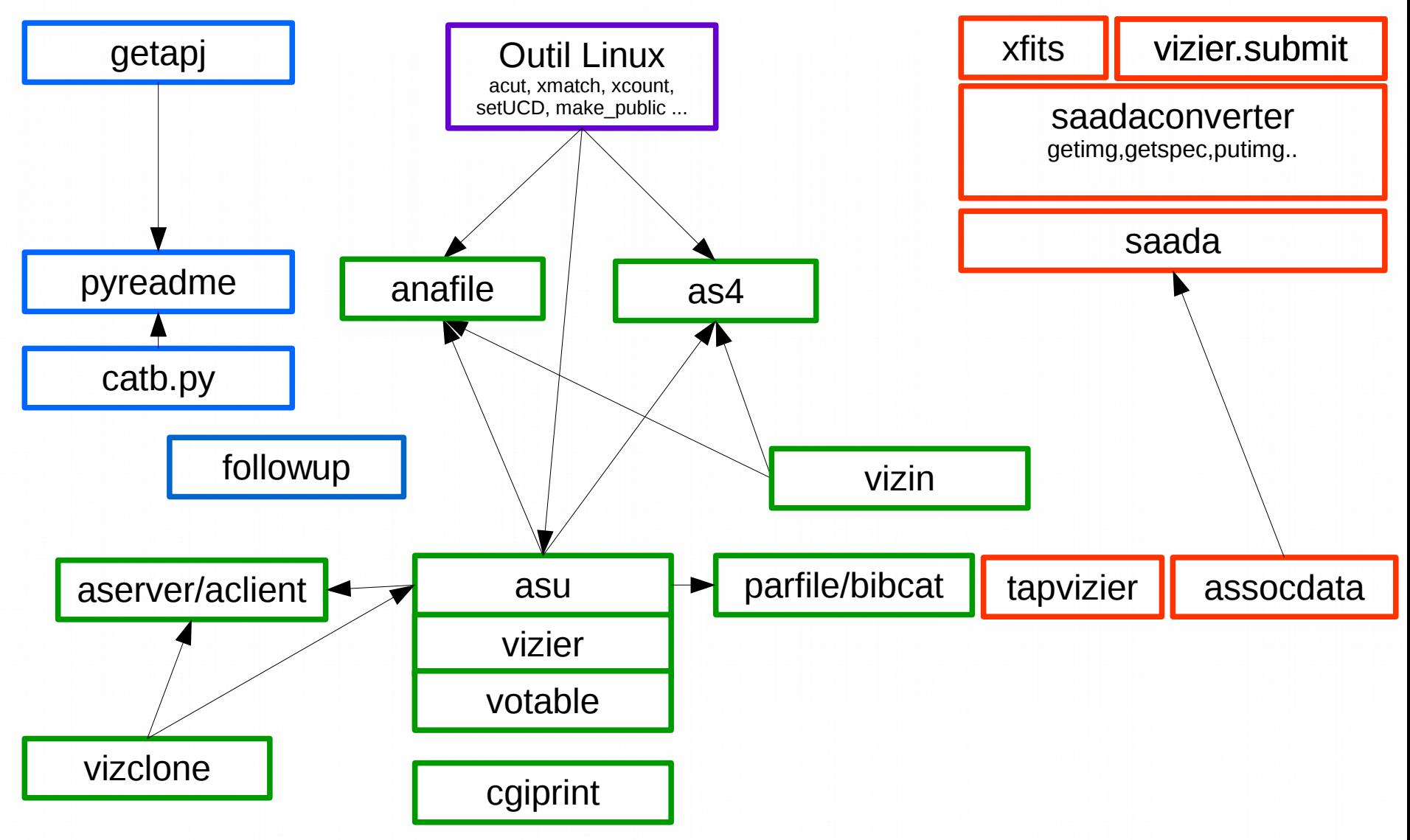

# Architecture VizieR

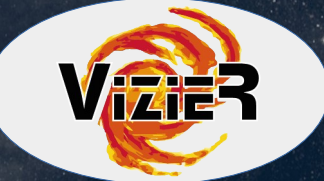

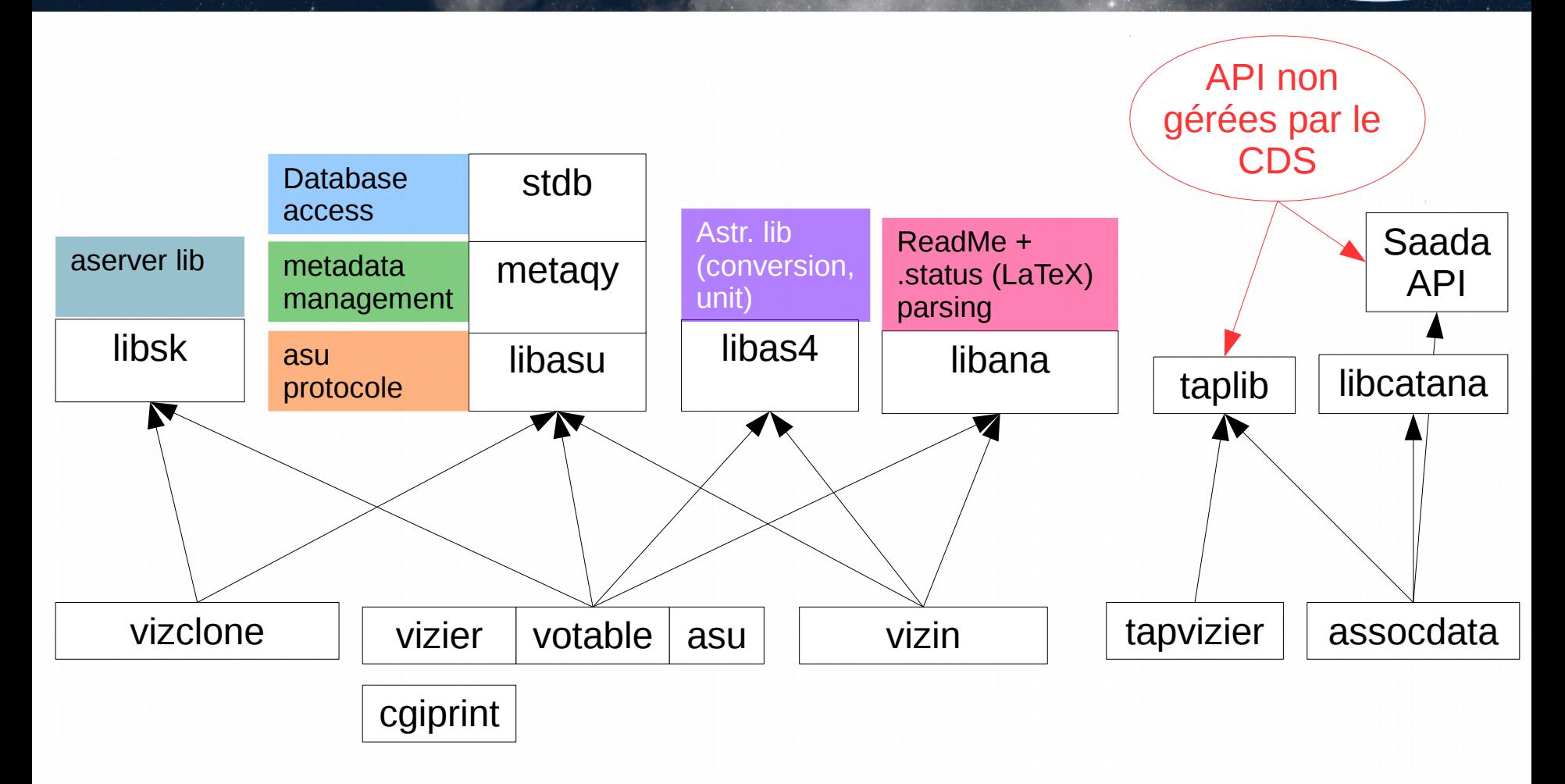

**Note**: il existe aussi une indexation Kohonen – (sous forme de proc. stockée)

VizieR - scientific council 2017 19

# Indexation positionnelle VizieR

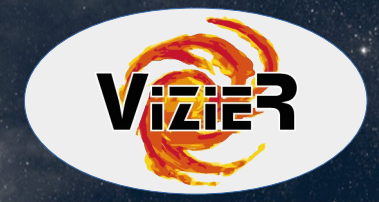

### Indexation globale selon les Qbox (vizier classique)

- Modele hierarchique similaire à HEALPix mais avec une tesselation non uniforme (contrairement a HEALPix)
- Chaque emprunte de catalogue VizieR est ajoutée dans les tables METAcellxx selon un ordre 8 (~20minutes)

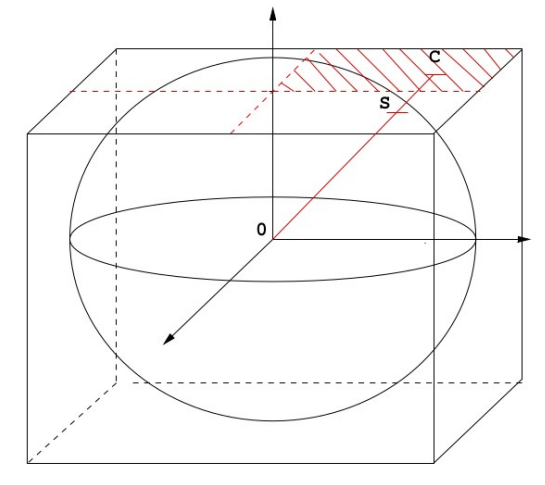

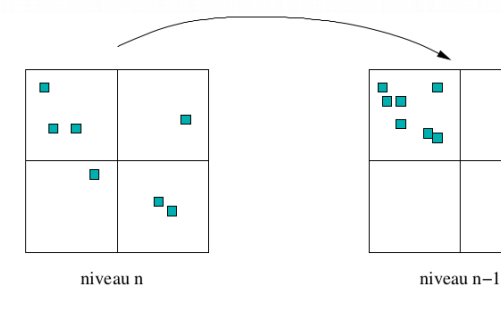

objet contenu dans le catalogue **COL** 

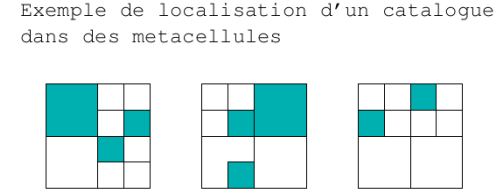

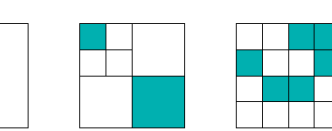

FIGURE  $6$  – Projection sur un cube

### HEALPix (TAPVizieR)

### $\rightarrow$  Utilisation de la librairie H3C

# Indexation positionnelle VizieR

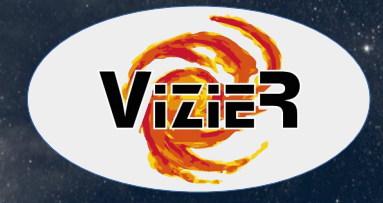

### Etapes d'une interrogation VizieR selon une position:

- 1) Calcul des qbox recouvrant la zone recherche (box ou cone)
- 2) Recherche des tous les catalogues VizieR pour lequel le recouvrement Qbox contient des cellules qbox (1)
- 3) Pour chacun des catalogues, on affine la recherche au cone/box:  $\rightarrow$  recherche si des données existent dans au moins l'une des tables:
	- 1er affinage: requete SQL qui borne les positions: type: select ... from ... where ra\_min<ra<ra\_max and de\_min<de<de\_max
	- 2d affinage: en memoire par le prog vizier

# □ Architecture VizieR ·

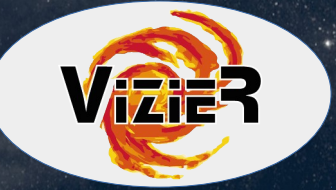

### **Le code**

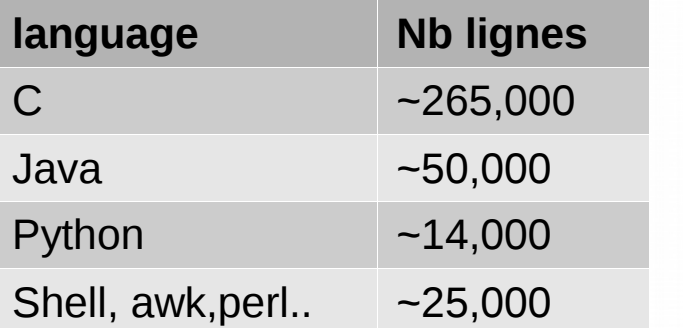

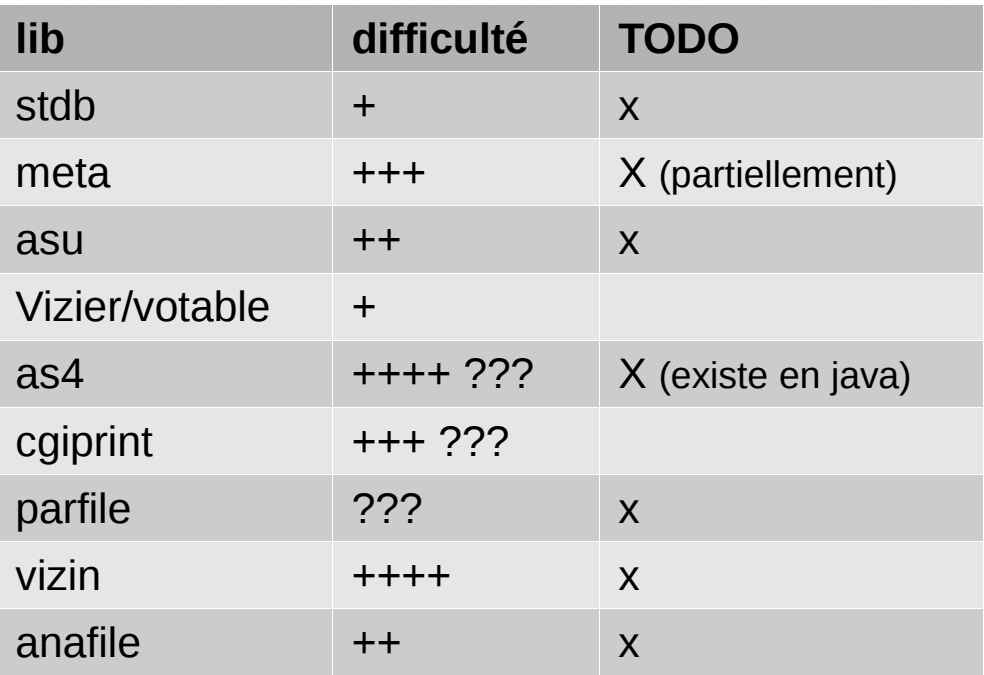

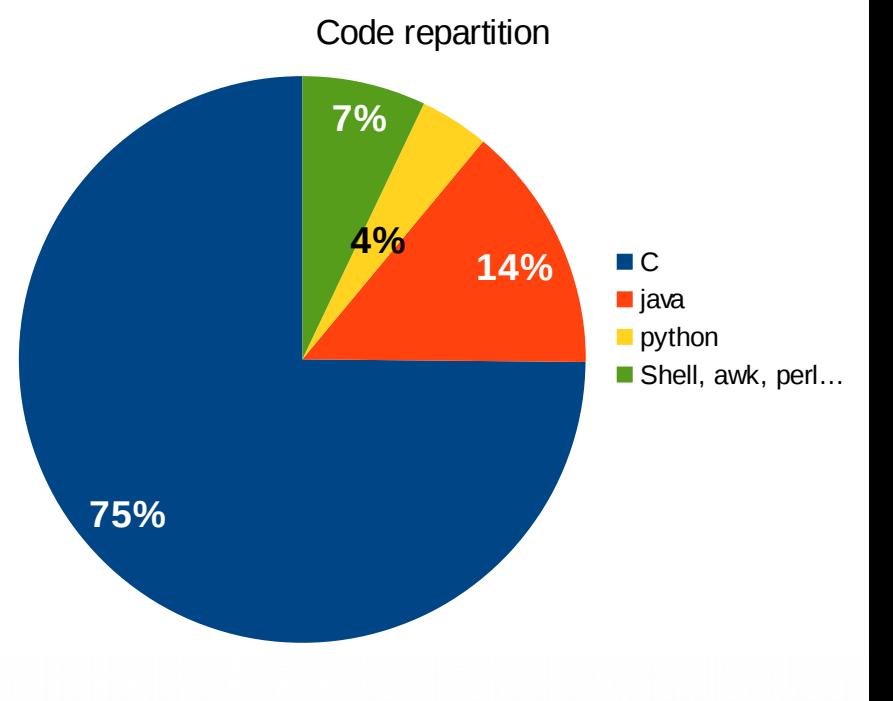

# □ TODO ??……

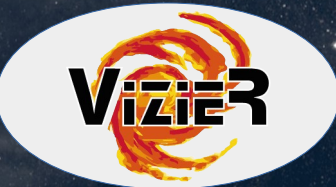

# TODO ??…..

VizieR - scientific council 2017 23

# Todo ?? ...

### **Base de données:**

- Rationalisation des schemas VizieR (viz1, viz2 ,....)
- Passer en Full TAP :
	- en utilisant le format grand catalogue (FDW)
	- (ou) tout en base ?
- UCD1+ : besoin de programmes similaire a ceux existant pour les UCD1
- Amélioration de la recherche positionnelle:
	- Migration Qbox  $\rightarrow$  HEALPix : MOC service, METAcell, librairie M.Nullmeyer
	- Indexation des données : H3C/PgSphere ?

# Todo ?? ...

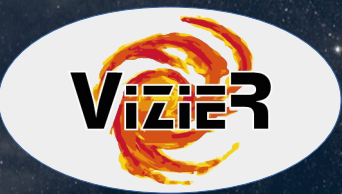

### **Migration de programmes existants**

- Le programme vizin d'ingestion
	- Lib parsing macro LaTeX du .status  $\rightarrow$  JavaCC (Java) ou pyparsing (Python)
	- Parsing du ReadMe

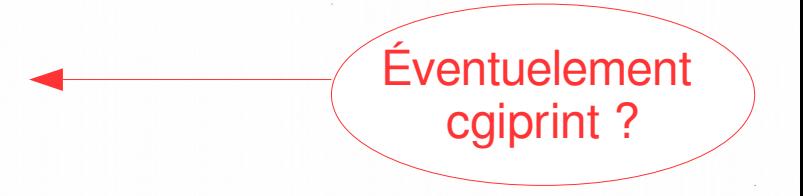

- Ordonanceur des commandes du .status et des métadonnées du ReadMe
- Calculs de conversions des unités : temps, position, format, ... --> utilisation de Java as4 ?
- Opération sur les tables : jointure, merge, links, ...
- Nouveau bibcat (basé sur parfile) pour l'indexation textuelle intuitive (Elasticsearch)
- SetUCD (?)

# Code ciblé

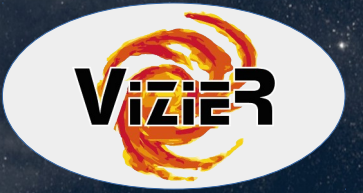

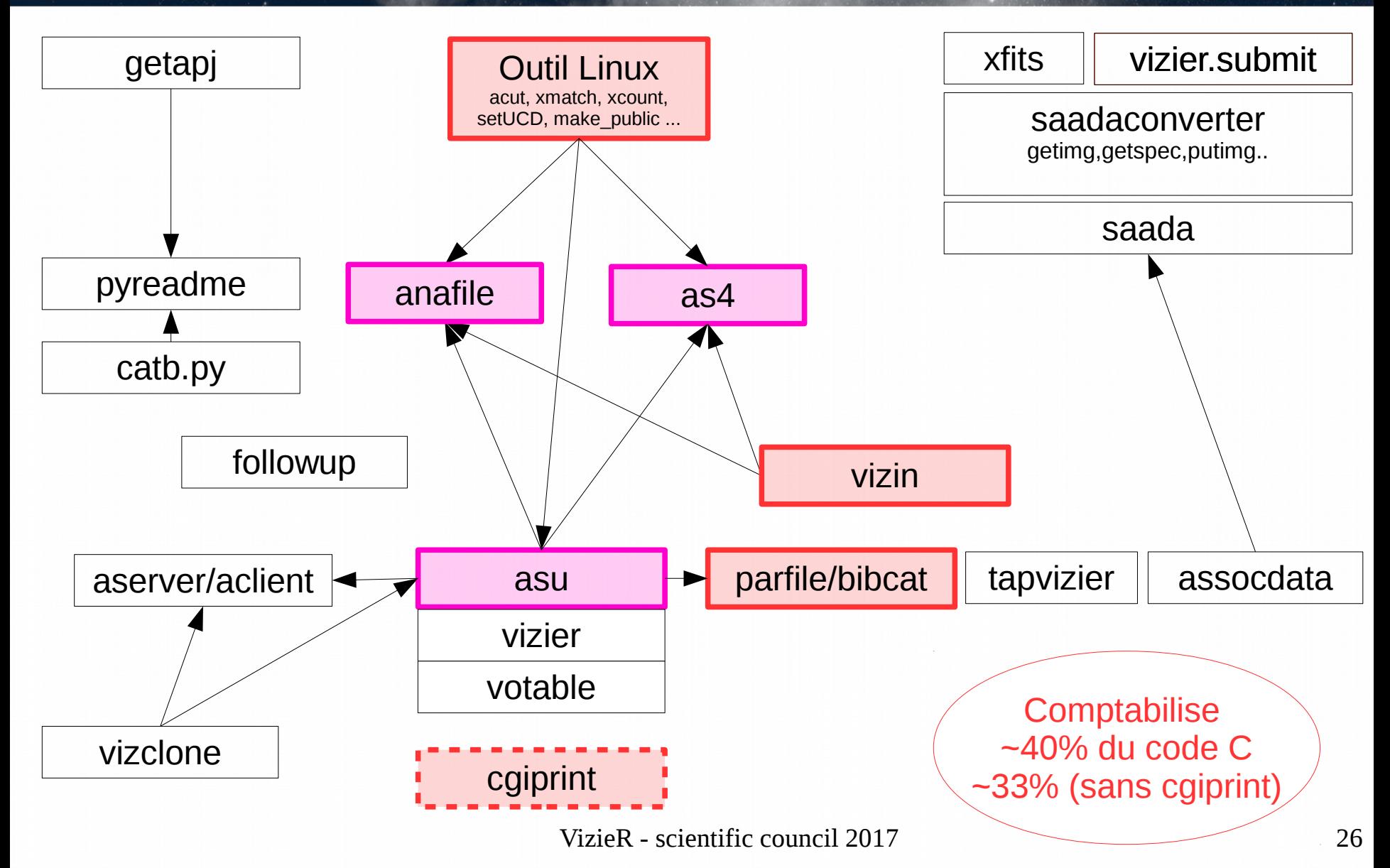

# Comparatif python - Java

### **Python**

- En pleine extension, notamment en astronomie
- De nombreuses librairies : numpy, astropy ! => dépendance externe ! ??
- Adapté au travail sur les tables
- Possibilité d'interfacage avec le C : libana
- Outil de développement : pycharm, debugger
- J'aime Python !
- Possibiliteéde passage en "douceur" en interfacant des code C (j'ai jamais fait)

### **Java**

- **Robuste**
- Existe depuis 1995
- Très utilisé au CDS
- Librairies catana, as4, HEALPix, UWS ... ? (xmatch, ...) ?? éventuelement tapLib si migration du service VizieR
- Outil de développement : debugger, Eclipse (par contre lourd)
- Rupture brutale avec l'existant pas de partage de lib avec le service vizier